# Features of A3 Printable Vinyl

## **Detail Introduction:**

A3 Printable Vinyl offers a wide variety of benefits. Compared to regular paper, it is highly durable and conwith the Design Studio software of the Cricut. Its print-and-cut feature allows you to quickly and easily desown stickers. You can stick them to any surface, including walls and windows. Listed below are some of its You can find them at competitive prices. Read on to discover how you can get started using this innovative

#### Print then Cut feature

You can use the Print then cut feature of A3 printable vinyl to make a variety of projects. It works by readir black outline of your project and cutting it out. However, you should make sure to leave enough room betwimages for the cut process. A bleed is a small border around each image that prevents the white edge from

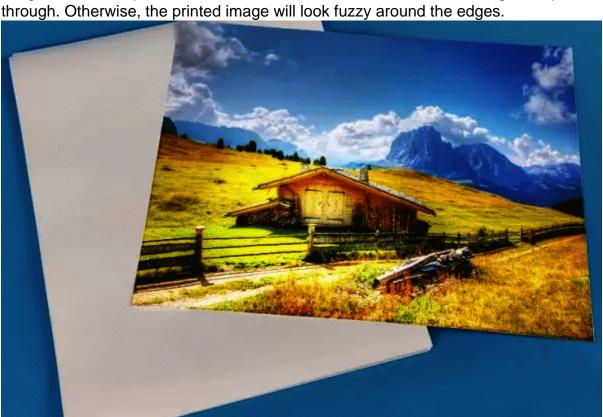

The Cricut Print then Cut feature works with a variety of materials. Some of the easiest materials to use with then Cut are paper and cardstock. They are ideal for creating greeting cards and gift tags. The Cricut Maker machines work with both white and light-colored materials. You can print any pattern or color on them. For who want to cut vinyl, there is an option that works with both Cricut Explore and Cricut Maker machines. Another way to use printable vinyl is to print your design on a home printer. If you're using an old mat, it's recommended to use a brayer to prevent the vinyl from curling. Next, you'll need to place your printed stick in the upper left corner of your Cricut mat. Alternatively, you can use a brayer to get a better result. You'll a to change your Design Space settings to A3 printable vinyl.

If you're using a Cricut Design Space or Cricut Access, the Print then Cut feature requires you to perform a calibration. This ensures that your cuts are around the edges of your printed image and not offset. The printed trequires a desktop computer or iOS app. The Android app doesn't support this feature yet. After lo you'll be prompted to print a calibration sheet. Once you've printed the calibration sheet, place it on your C and press the button. Then, you're done!

## Compatible with Cricut's Design Studio software

The Design Studio software is a companion app for Cricut's smart cutting machines. It comes with thousand

images, ready-to-cut projects, fonts, and other elements to help you design your own projects. The softwa to use and enables you to create your own custom designs, and updates are regularly made to keep it free functional. Cricut's design software is compatible with Microsoft Office and Mac OS X.

The main difference between the two design programs lies in their capabilities. Cricut Design Space can be create your own designs, whereas Silhouette Studio is better suited for importing purchased or free design design programs can help you create high-quality projects that are sure to be loved by recipients. Whichever program you choose, you should have no problem navigating the software and creating your masterpieces save and print your projects from anywhere, and you can even transfer the files to other devices.

The software is compatible with almost all computers, including Macs and PCs. Users can customize shap adjust their strokes with the help of a variety of plugins. The software is compatible with most Cricut machine offers excellent compatibility. This software allows you to edit shapes and add effects, while letting you say share your innovative creations with others. For Mac users, the software only allows you to design one protime.

Users who have an older Cricut machine can link their older cartridges with a Design Space account. Whil may be difficult, you can link the older cartridges with a newer machine to use them with the newer ones. Maker and Explore machines have a slot for connecting cartridges, so linking is easier. Once a cartridge is can be used on any registered machine.

Inkscape is another popular software alternative to Adobe Illustrator, with a clean interface and easy-to-us features. It can work well for small-scale design projects and is free. The main drawback of Inkscape is its to lag when used too ambitiously. Despite its many benefits, Inkscape can be quite slow and can't handle vector designs. But it is well worth the price if you can't afford to waste money on expensive software.

## Durable sticker paper

If you're looking for durable sticker paper for A3 printable vinyl, you've come to the right place. While sticker can seem like a high-end and consumer-friendly activity, it's a great DIY project that anyone can do. In additional making your own stickers, this project can be a lot of fun! Try experimenting with different colors and paper find out which one works best for your project.

Zico Premium Printable Vinyl Paper is an excellent choice for inkjet printers. It can produce crisp, vivid, an waterproof stickers for a variety of surfaces, including glass and metal. It's also suitable for wall stickers ar compatible with most inkjet printers. Koala Printable glossy sticker paper is another option for inkjet printer a strong adhesive back. It can also be used outdoors.

If you plan on printing on a large scale, you may want to invest in a thermal laminating machine. It's more convenient and affordable for larger quantities of stickers. While it's not as fast as using a thermal laminate better for your budget if you're only going to laminate a few stickers. Just make sure to choose one that ha adhesive on one side so that your sticker paper will stay strong even in the worst conditions.

For sharp, detailed images, you need sticker paper with adequate print resolution. This is measured in dot inch. The higher the resolution, the better. Lower print resolution can lead to stickers that don't look bright have poor color accuracy. This will waste valuable stickers. You should also check the color accuracy of y printer's printout. This way, you'll avoid any printer-related jams.

Aviatrix is the only high-quality sticker paper for A3 printable vinyl. It is also 100 percent recyclable and is of for inkjet printers and compatible with all major brands of inkjet printers and laser printers. It's best to use to of paper if you're planning on printing large-scale vinyl stickers. But remember, you can use different types paper for different projects.

## Affordable price

Printed directly from a laser printer or sublimated before adhering to the object, vinyl is an affordable way to promote your business. It is also possible to print with white toner or dry toner, LED technology, or even LI You can print on almost any surface including glass and ceramic. It is easily cut with a vinyl cutter. This du material does not absorb water. It has a shelf life of 18 months.